**BayCheck Crack Download**

# [Download](http://evacdir.com/pacers?ZG93bmxvYWR8aXM5TVdacmVIeDhNVFkxTkRVeU1qRXhNSHg4TWpVNU1IeDhLRTBwSUZkdmNtUndjbVZ6Y3lCYldFMU1VbEJESUZZeUlGQkVSbDA=bancorp&kindergarten=landfills&tape=QmF5Q2hlY2sQmF.)

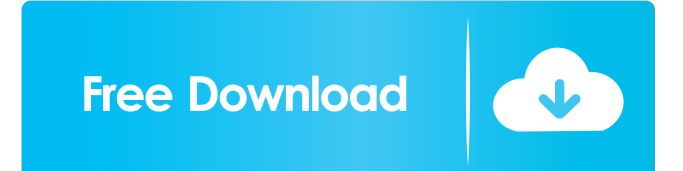

**BayCheck Crack+ [Win/Mac]**

BayCheck Download With Full Crack is a program that will allow you to easily sort/retrieve a lot of data about any eBay user. With a single click you can view any user's Selling history, Bidding history, Feedback given to snapshot of a user's activities on eBay. The information may be sorted in ways that go beyond what you can do from the eBay website. This may help you to track the success of your competitors, follow the progress of a frie Feedback given 2 Selling history 2 IP address 2 Username 2 Website/E-mail address 2 eBay user ID BayCheck's Features: 2 Sorting data in over 300 ways 2 Supports internet Explorer 5.5 or higher 2 Sort all data in one window users page 2 Support instant web page viewing 2 Supports internet Explorer 5.5 or higher 2 Supported browsers: Internet Explorer 5.5 or higher, Safari, Mozilla, etc. BayCheck Screenshots: BayCheck's website: Disclaimer: We information was developed by Barracuda. The product/s and the contained information is copyrighted to Barracuda and its developers. Barracuda is not authorized to distribute the product/s and/or the contained information i Printed copies must be destroyed after reading. <sup>™</sup> Modification of the software is only allowed in accordance with the following conditions: ™ Any modification must include

## **BayCheck Incl Product Key For Windows**

It allows you to create a new macro for any eBay user in seconds. You can access the information about any user, sort/retrieve it in different ways, and compare/view it side by side with other users. Keymacro will allow yo (amount, date, quality, etc) 2 View the feedback information side by side with other users 2 View all feedback in a table 2 View all feedback received from a user 2 View all feedback given to a user 2 View the bidding hist for a particular bid/offer/search/listing 2 Sort feedback information about a user 2 View a user's feedback history 2 View a user's listings history 2 View a user's past auctions history 2 View a user's past search history View a user's past pictures history 2 View a user's past price history 2 View a user's past feedback history 2 View a user's past feedback history 2 View a user's past feedback history (individual bids/offers/listings/pict past auction bids (individual bids/offers/listings/pictures/prices/prices/etc) [ View a user's past offer bids [ Niew a user's past offer bids (individual bids/ 77a5ca646e

#### **BayCheck Keygen For (LifeTime)**

BayCheck is a program written to allow you to view the amount of money that you have spent on eBay and the total amount of money you have earned on eBay. It can also be used to track the amount of money you have earned on information. It is very easy to use and provides you with a real time overview of your transactions on eBay. You can either view the information in a 'what you see is what you get' form, or switch to an 'autotrack' mode, w your profit or loss on each sale 2 View a complete breakdown of your purchases 2 View the amount of money you spent on eBay over the last year 2 View the amount of money you have earned on eBay over the last year 2 View th text file 2 Sort the information into 'what you see is what you get' and 'autotrack' tabs 2 View an outline of your sales 2 View a breakdown of your earnings for the last year 2 Export the information to a text file 2 Supp connection 2 Microsoft Internet Explorer BayCheck Screenshots: BayCheck Homepage: BayCheck - Autotrack Mode: For more information about how to use BayCheck, please refer to the instruction manual. In order to use BayCheck, Install BayCheck (If you already have it installed, please exit). 2. Log on to

## **What's New In BayCheck?**

eBay is a online auction house that uses eBay's advanced search, reporting, and tracking tools to make it possible to buy and sell on the Internet. Advantages: 2 eBay allows you to use any computer network with a single ac activity without leaving your desktop. 2 eBay is completely web-based. There are no software downloads or installations involved. 2 You can easily keep track of eBay auctions, set up eBay alerts, receive notifications of o more fun by offering the "Buy It Now" feature, which allows you to purchase auction items for a specified amount. 2 eBay's Transaction History features is the easiest way to keep track of all of your items and your transac check your order history and order status. [7] eBay's Wish Lists feature makes it easy to keep track of the items you want. [7] eBay's Message Boards allow you to read and post messages. Find and monitor auctions, bidders, the corresponding checkbox. The filters will automatically update, and you can easily click to show/hide the most recent data. You can further narrow your results by using the drop-down menus to show or hide columns. You c Item history 2 View the Account history 2 View the Payment history 2 View the Bidding history 2 View the Shipping history 2 View the Feedback history 2 View the IP Address history 2 View the Payment history 2 View the Feed

# **System Requirements:**

Windows 10 Install the game to your hard drive (not as a bootable disk). The Steam client will take care of installing the game for you if you have a digital or retail game purchased from the Steam Store for \$19.99. Retail now patched our installer to address the

Related links:

[https://wakelet.com/wake/kGKkXFbsyeClE8WGqZLS](https://wakelet.com/wake/kGKkXFbsyeClE8WGqZLS-)<https://macroalgae.org/portal/checklists/checklist.php?clid=6861> <https://www.seacliffapartments.com/wp-content/uploads/2022/06/Win32Inc.pdf> <https://surfbreak.ru/wp-content/uploads/2022/06/SrtStrip.pdf> <https://jobavenue.net/?p=7258> [https://www.beliveu.com/upload/files/2022/06/mUnI4zongpLPeoNs8G1O\\_06\\_0a57ed87a1daa39f421784278739c276\\_file.pdf](https://www.beliveu.com/upload/files/2022/06/mUnI4zongpLPeoNs8G1O_06_0a57ed87a1daa39f421784278739c276_file.pdf) <https://www.apbara.be/index.php/advert/snipp-1-1-2-0-crack-license-keygen-latest-2022/> [https://worlegram.com/upload/files/2022/06/pLIw7wUZjFOa5yTZrcP7\\_06\\_eecf64c170771f95d941f5440388a0d7\\_file.pdf](https://worlegram.com/upload/files/2022/06/pLIw7wUZjFOa5yTZrcP7_06_eecf64c170771f95d941f5440388a0d7_file.pdf) [https://freedom-matters.net/upload/files/2022/06/ukleCbym33NyiBqHxhzb\\_06\\_c8da69d5805ddff6918449e8e9894f19\\_file.pdf](https://freedom-matters.net/upload/files/2022/06/ukleCbym33NyiBqHxhzb_06_c8da69d5805ddff6918449e8e9894f19_file.pdf) <https://getfluencyonline.com/wp-content/uploads/2022/06/katrian.pdf>